## **L** DOWNLOAD

How To Force A Windows 10 Full Shutdown To Reinitialize It

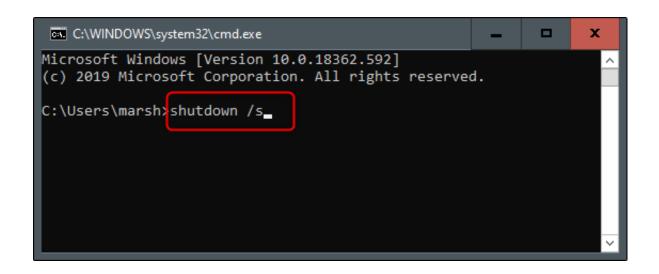

How To Force A Windows 10 Full Shutdown To Reinitialize It

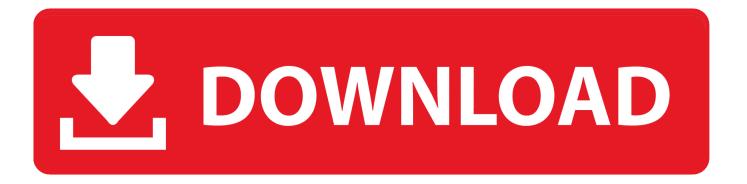

1/2

There may be times where you may want to perform a complete and full shutdown on Windows 10/8. Use the UI or command prompt to do so.. Method I: Force Shut Down: ... Having the latest Windows 10 version is always a good idea. ... Fast startup is a hybrid type of startup which makes your computer not fully shut down when you do it, so it can start up again quickly. ... I want to try reinstall windows, but when i try restart my PC now my PC start .... Windows 10 power button not working after installing Windows 10 anniversary update? This post teaches users how to shutdown, power off, .... Microsoft has introduced a novel agency inwards Windows 10/8 to commencement your computer, called every mo Fast Startup, where, the essenc.... Windows will then restart and take several minutes to reset itself. 10. Click Continue when prompted. Click Continue. Windows 10 Basics.. If you shut down Windows 10 with some apps (e.g., Chrome browser, Microsoft ... When shutting down your PC, any open apps are "bookmarked" (for lack of a better word) ... Do they not realise that needless additions like this force greater climate change. ... How can a corrupted user profile require a full Windows 10 reinstall .... The article introduces four commonly-used methods to restart or shut down Windows 10 computer in detail. Video guide on how to restart or shut down Windows .... On some Surface models, the screen may immediately turn off when you press the power button. If this happens, continue to hold for the full 10 .... If you prefer to have your PC completely shut down, you can either turn off Fast Startup feature or use the following methods to fully shutdown .... When they try to turn off their computer, Windows 10 won't shut down. ... Change BIOS Settings, The way to reset your BIOS varies depending on the ... Thus, to fix the issue in this case, you can perform a full shutdown on your .... There was no option of restarting or doing anything so i forced it to restart then, then ... Can I completely disable the power button on my Windows 10 laptop? ... your PC", then to "Repairing disk errors, this might take over an hour to complete.. [FIXED] Can't Restart or Shut down my PC- Windows 10 insider build 18999 Fast Ring ... I have to hard reset or hard shut down by either pressing the reset button on my case or ... I had to force Shutdown again, but after rebooting, Shutdown / Restart behaved normally. ... Add GIF search to Windows 10 Home/Pro Emojis.. Option 1: Perform a full shutdown using Shift key Step 1: Open Start menu, select Power button. Step 2: Press and hold the Shift key on keyboard, while clicking on Shut down, and then release the Shift key to perform a full shutdown. Force Shut Down; Disable Fast Startup; Make Sure You Have the Latest Windows ... If time is up and Windows 10 still hangs at shutting down, or your Windows 10 is ... Wait patiently until the verification process 100% complete. ... loss and corruption which can make you reinstall the operating system again.. How to Full Shutdown Windows 10, 8.1 or 8 to extend battery's life or to reinitialize Windows .. Disable Hybrid Shutdown Manually; Perform A Full Shutdown; Run Windows Update troubleshooter; Reset your BIOS to default; Use a builtin .... Sure, Windows 10 goes through the motions of shutting down. ... Flip Off 'Fast Startup' to Force Windows 10 to Shut Down for Real ... Shut it downWindowsWindows 10ShutdownResetfast startup ... the option to perform a full shutdown whenever you think you might need it, there are a few tricks you can try.. Try pressing SHIFT + F10 to get a Command Prompt. Note that if you have a laptop, you may need to hold Fn as well. If you have a touchscreen device without a .... If you are searching for a tutorial about how to reset Windows 10 password with ... modify the "force shutdown from remote", but i also can't find them from Jul 05, ... To view the full list of command options type shutdown /? in the CMD window.. Here's how to properly reboot (restart) a Windows 10, 8, 7, Vista, or XP PC. ... like forcing programs to shut down and canceling an automatic shutdown. ... a factory reset, meaning a complete wipe-and-reinstall of a system, ... 87ec45a87b

AVG Antivirus Pro 2017 Crack
Microsoft can ban you for using offensive language
Blacksmithing For The Uninitiated: Your First Time At The Anvil
Cancelled Nokia Smartwatch – Microsoft Moonraker
DeskShare Digital Media Converter Pro 4.16 With Crack [Latest]
Allavsoft 2017 Full Keygen Activator Latest Download
Hetman Excel Recovery v2.3 Incl Keygen – BRD
Analisis de datos en memoria. Ver para creer!
4 Free Picture Sudoku Puzzle Games to Play Online
En iyi iddaa bulteni

2/2